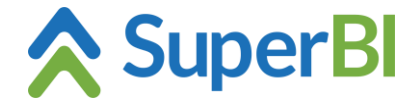

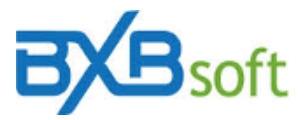

## **Dica técnica 09 - Chamada SuperBI a partir de outro aplicativo**

É possível chamar o SuperBI através de outras aplicações passando parâmetros via URL. Parâmetros e regras:

*Token* (obrigatório) – token de acesso obtido enviando uma requisição POST para [http://www.meuservidor.com.br/SuperBI/api/login,](http://www.meuservidor.com.br/bxbwebsuite/api/login) passando os parâmetros *company*, *user* e *password* (a senha deve ser em lower case e criptografada com algoritmo de hash MD5). O servidor responde com um JSON, com *token* e *error* (se *token* estiver vazio, *error* contém a mensagem de erro gerada). O token gerado é válido para uma chamada apenas.

*Module* - módulo a ser aberto (Analytics, Dashboards ou Reports); se não passar esse parâmetro, abre o módulo inicial do usuário

*Dashboard* – id do dashboard a ser aberto (encontrado na lista de dashboards) *View* – id da visão a ser aberta (encontrado na lista de visões) *Report* – id do relatório a ser aberto (encontrado na lista de relatórios) *HideHeader* – ocultar o cabeçalho *HideFooter* – ocultar o rodapé *HideHeaderAndFooter* – ocultar o cabeçalho e rodapé *HideUserSettings* – ocultar o botão de configurações do usuário *HideLogout* – ocultar o botão "Sair"

Exemplo (código C# requisitando o token de acesso e redirecionando para o SuperBI):

```
string bxbCompany = "BXBcompany";
string bxbUser = "john";
string bxbPassword = "202cb962ac59075b964b07152d234b70";
string bxbUrlLoginPage = "http://superbi.bxbsoft.com/login.aspx";
string bxbUrlLoginAPI = bxbUrlLoginPage.Replace("login.aspx", "api/login");
int dashboardId = 51;
var request = (System.Net.HttpWebRequest)System.Net.WebRequest.Create(bxbUrlLoginAPI);
var postData = "company=" + Uri.EscapeDataString(bxbCompany);
postData += "&user=" + Uri.EscapeDataString(bxbUser);
postData += "&password=" + Uri.EscapeDataString(bxbPassword);
var data = System.Text.Encoding.ASCII.GetBytes(postData);
request.Method = "POST";
request.ContentType = "application/x-www-form-urlencoded";
request.ContentLength = data.Length;
using (var stream = request.GetRequestStream()) {
      stream.Write(data, 0, data.Length);
}
var response = (System.Net.HttpWebResponse)request.GetResponse();
var responseString = new
System.IO.StreamReader(response.GetResponseStream()).ReadToEnd();
var jsSerializer = new System.Web.Script.Serialization.JavaScriptSerializer();
var result = jsSerializer.Deserialize<Dictionary<string, string>>(responseString);
if (string.IsNullOrEmpty(result["error"])) {
      string bxbUrl = string.Format("{0}?token={1}&dashboard={2}", bxbUrlLoginPage, 
result["token"], dashboardId);
      Page.Response.RedirectPermanent(bxbUrl);
}
```
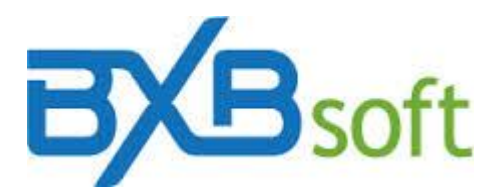

Exemplos de URL's válidas:

[http://www.meuservidor.com.br/SuperBI/login.aspx?token=TOKEN-BXB](http://www.meuservidor.com.br/bxbwebsuite/login.aspx?token=TOKEN-BXB)

[http://www.meuservidor.com.br/SuperBI/login.aspx?token=TOKEN-](http://www.meuservidor.com.br/bxbwebsuite/login.aspx?token=TOKEN-BXB&view=16&hideHeader&hideLogout&hideUserSettings)[BXB&view=16&hideHeader&hideLogout&hideUserSettings](http://www.meuservidor.com.br/bxbwebsuite/login.aspx?token=TOKEN-BXB&view=16&hideHeader&hideLogout&hideUserSettings)

[http://www.meuservidor.com.br/SuperBI/login.aspx?token=TOKEN-BXB&report=7&hideFooter](http://www.meuservidor.com.br/bxbwebsuite/login.aspx?token=TOKEN-BXB&report=7&hideFooter)

[http://www.meuservidor.com.br/SuperBI/login.aspx?token=TOKEN-](http://www.meuservidor.com.br/bxbwebsuite/login.aspx?token=TOKEN-BXB&dashboard=25&hideHeaderAndFooter)[BXB&dashboard=25&hideHeaderAndFooter](http://www.meuservidor.com.br/bxbwebsuite/login.aspx?token=TOKEN-BXB&dashboard=25&hideHeaderAndFooter)

<http://www.meuservidor.com.br/SuperBI/login.aspx?token=TOKEN-BXB&module=analytics>

## **ATENÇÃO**

**Se o SuperBI for embutido em outra aplicação (através de iframe, object ou embed, por exemplo) existem algumas particularidades que devem ser verificadas. Para consultar, acesse o item 4 da dica técnica 10.**